#### **Table of Contents**

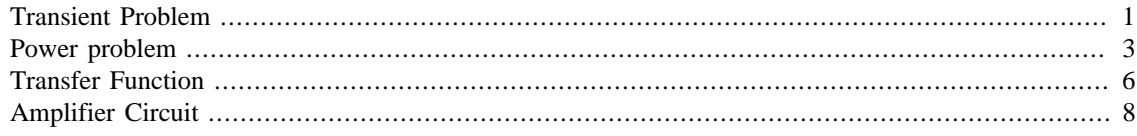

# <span id="page-0-0"></span>**Transient Problem**

```
R1=1e5;R2=10e6;C=1e-3;L=150e-3;v_s=12;
% Charge V_A at 0^-
v_a0m=v_s*R2/(R1+R2) ;
disp(['***** a.',num2str(v_a0m),' Volts']);
% Discharge
s=-1/(R2*C);tau=-1/s;disp(**** b. v a=v a0m*exp(-t/tau)');
disp('***** b. Figure 1');
disp(['***** c.',num2str(tau),' Sec']);
t=[0:0.01:1]*3*tau;
v_a=v_a0m*exp(-t/tau);
% 8-volt time
v1=8;T = \tan * (-\log(v1/v_a0m));
disp(['***** d.',num2str(T),' Sec']);
figure; plot(t, v_a, 'b-', \ldots) tau,v_a0m*exp(-1),'bo',...
      T,v1,'r*');grid on;
xlabel('t, Time, sec.');
ylabel('v_a, Volts');
% Energy
w = C * v_a 0m<sup>2</sup>/2;
disp(['***** e.',num2str(w),' Joules']);
% Power
p_max=v_a0m^2/R2;
p_{\text{min}=v1^2/R2};
disp(['***** f.',num2str(p_max),' Watts']);
disp(['***** f.',num2str(p_min),' Watts']);
disp('I accepted zero for the minmum too');
```

```
% Size
epsilon=7*8.85e-12;
d = 10e-6;A=C*d/epsilon;
Volume=d*A
side=(Volume/2)^*(1/3);disp(['***** g.',num2str(side),' meters']);
disp('Some had different assumptions and that was ok');
disp('Many missed epsilon_0 in the equation');
***** a.11.8812 Volts
***** b. v_a=v_a0m*exp(-t/tau)
***** b. Figure 1
***** c.10000 Sec
***** d.3955.1478 Sec
***** e.0.070581 Joules
***** f.1.4116e-05 Watts
***** f.6.4e-06 Watts
I accepted zero for the minmum too
Volume =
     0.0016
***** g.0.093106 meters
Some had different assumptions and that was ok
Many missed epsilon_0 in the equation
```
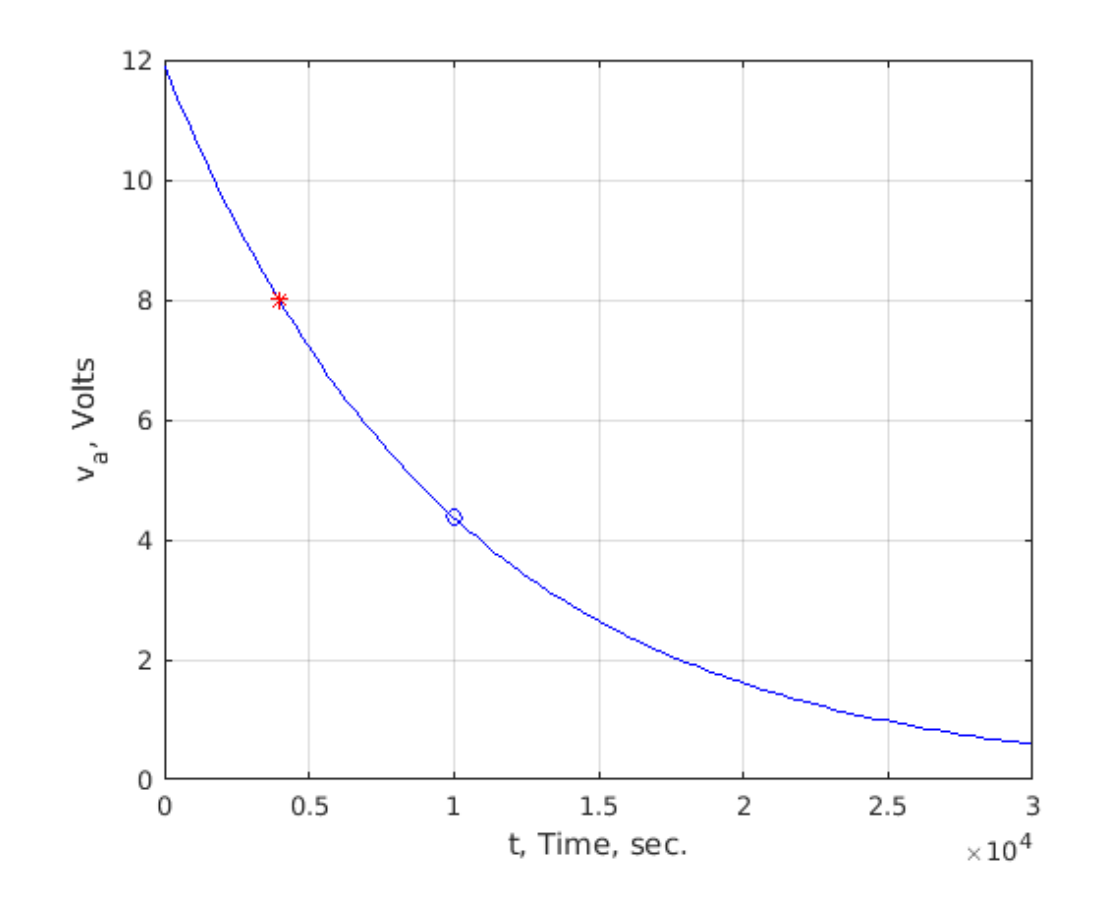

### <span id="page-2-0"></span>**Power problem**

```
VSRMS=120;VS=VSRMS*sqrt(2); % Voltage Source Phasor
RT=8; % Transmission loss along the way
f=60;% Motor ratings
VRMS=120;IRMS=1.25;P=80;
% Motor parameters
VA=VRMS*IRMS
VAR=sqrt(VA^2-P^2)
phi=acos(P/VA);
phidegrees=acos(P/VA)*180/pi
disp(['**** a, power factor = ',num2str(P/VA)]);
V=VRMS*sqrt(2)
I=IRMS*sqrt(2)*exp(-1j*phi) % Use the sign that makes the
                             % reactance positive. We can't know
                            % this from the power factor because
                            % the cosine is an even function
ZLOAD=V/I
RLOAD=real(ZLOAD);
L = image(ZLOAD)/(2*pi*f);disp(['**** b, RLOAD = ',num2str(RLOAD),' Ohms']);
disp(['*****b, L = ',num2str(L),' Henries']);
% Operational parameters
IOP=VS/(RT+ZLOAD)
VOP=IOP*ZLOAD
% Time behavior
t=[0:0.01:1]*2/f;vop=real(VOP*exp(1j*2*pi*f*t));
iop=real(IOP*exp(1j*2*pi*f*t));
disp('***** c. Plot');
pop=vop.*iop;
figure;
subplot(2,1,1);plot(t,vop,'b-');grid on;
xlabel('t, Time, sec.');
ylabel('v, Volts');
```

```
\text{subplot}(2,1,2);plot(t,iop,'g-');grid on;
xlabel('t, Time, sec.');
ylabel('i, Amps,');
disp('***** d. Plot');
figure;plot(t,pop,'r-');grid on;
xlabel('t, Time, sec.');
ylabel('p, Power, Watts');
averagepower=mean(pop);
disp(['***** e, averagepower = ',num2str(averagepower),' Watts']);
VA = 150
VAR =
   126.8858
phidegrees =
   57.7690
***** a, power factor = 0.53333
V = 169.7056
I = 0.9428 - 1.4954i
ZLOAD =
  51.2000 +81.2069i
***** b, RLOAD = 51.2 Ohms
***** b, L = 0.21541 Henries
IOP = 0.9948 - 1.3646i
VOP =
    1.6175e+02 + 1.0917e+01i
***** c. Plot
***** d. Plot
***** e, averagepower = 73.8741 Watts
```
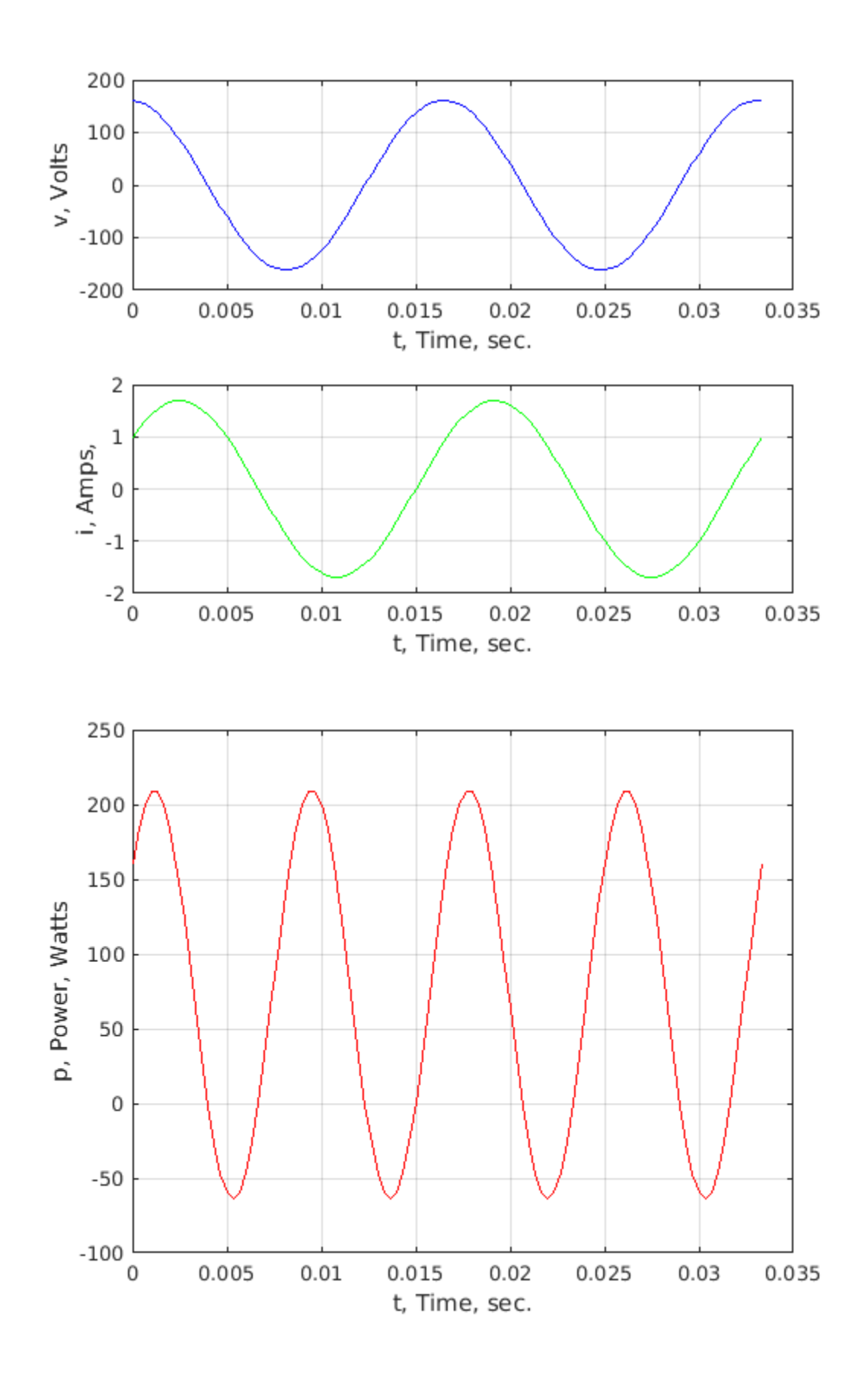

### <span id="page-5-0"></span>**Transfer Function**

```
R1 = 50; R2 = 1e3; C = 50e - 9;f=10.^{6}[2:0.01:5];ZC=1./(1j*2*pi*f*C);Z2=1.7(1/R2+1.7ZC);H = -Z2./R1;H2=H.22;disp(**** a Gain Equation ZC=1./(1j*2*pi*f*C)');
disp(' Z2=1./(1/R2+1./ZC)');
disp(' H = -Z2./R1;');
figure; semilogx(f,20*log10(abs(H)), 'b-',...
  f, 20 * log10(abs(H2)), 'g--');grid on;
xlabel('f, Frequency, Hz');
ylabel('H, dB');
figure;semilogx(f,angle(H)*180/pi,'b-',...
  f,angle(H2)*180/pi,'g--');grid on;
xlabel('f, Frequency, Hz');
ylabel('Phase, Degrees');
Hmax=R2/R1
disp(['***** b Hmax = ',num2str(Hmax)]);
disp([ 'b ',num2str(20*log10(Hmax)),' dB' ];
disp(*** c Plot');
test=find(abs(H)<max(abs(H))/sqrt(2),1);disp('***** d. |H|/Hmax values bounding f_c');
abs(H([test-1,test]))/Hmax
disp('Frequencies: f_c is between these');
f([test-1,test])
H2max=Hmax^2;
disp(*** e Plot');
test=find(abs(H2)<max(abs(H2))/sqrt(2),1);disp(******* f. |H2|/H2max values bounding f_c');
abs(H2([test-1,test]))/H2max
disp('Frequencies: f_c is between these');
f([test-1,test])
```

```
***** a Gain Equation ZC=1./(1j*2*pi*f*C)
               Z2=1.7(1/R2+1.7ZC)H = -Z2./R1;Hmax = 20
***** b Hmax = 20b 26.0206 dB
***** c Plot
***** d. |H|/Hmax values bounding f_c
ans =
    0.7094 0.7013
Frequencies: f_c is between these
ans =
   1.0e+03 *
    3.1623 3.2359
***** e Plot
***** f. |H2|/H2max values bounding f_cans =
    0.7085 0.6989
Frequencies: f_c is between these
ans =
   1.0e+03 *
    2.0417 2.0893
```
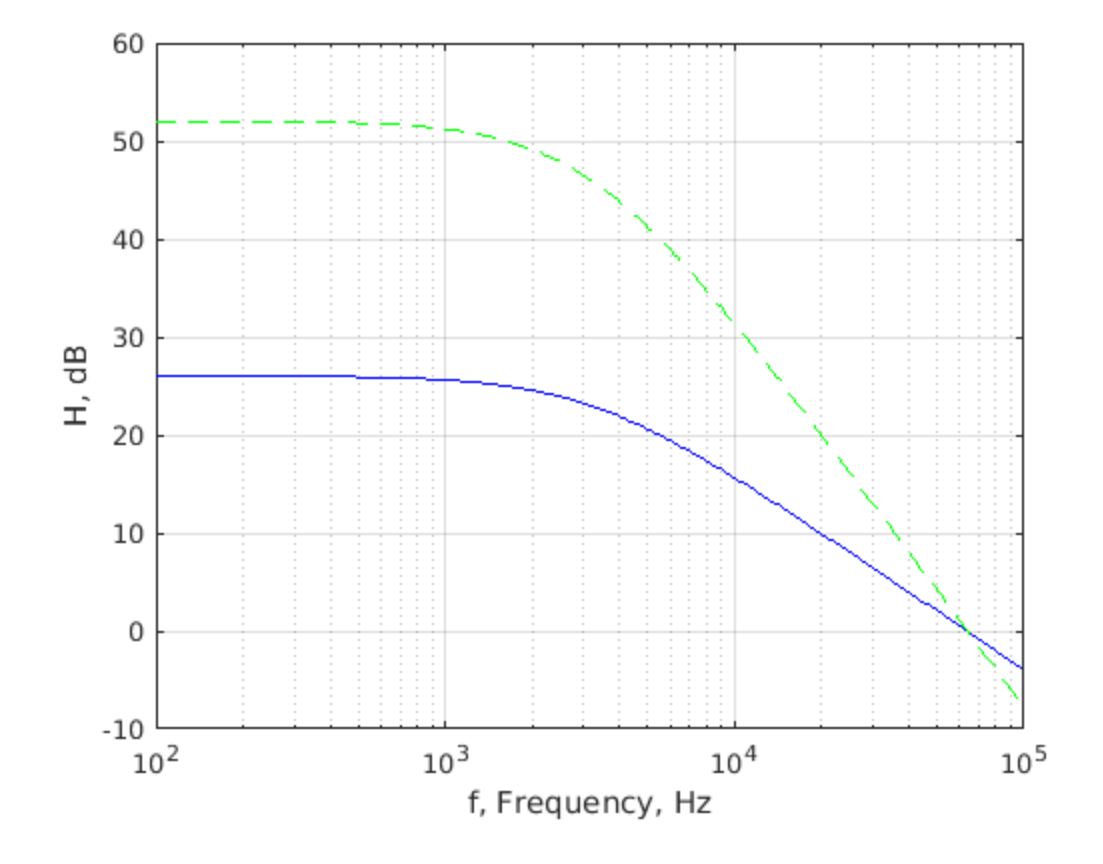

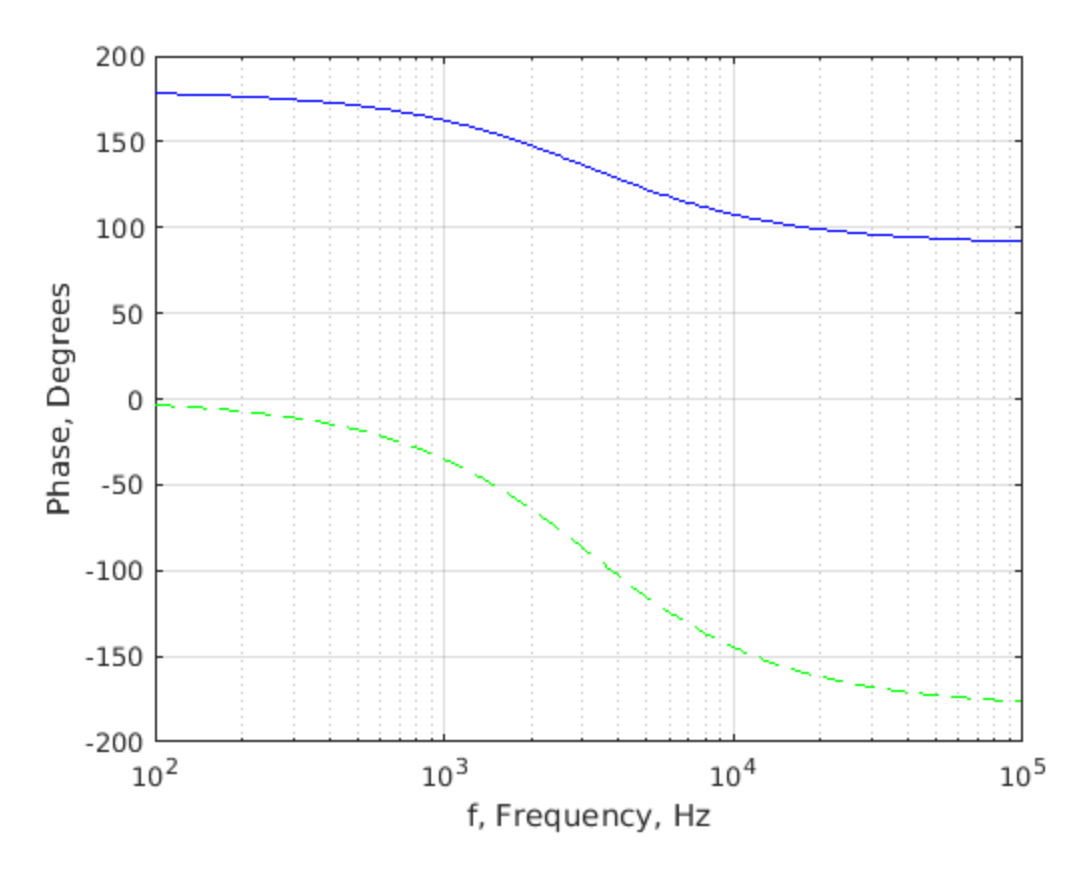

# <span id="page-7-0"></span>**Amplifier Circuit**

```
disp('Here is a complete solution for all values 0 to 7 Volts');
disp('This was not expected of the sutdents, but just to');
disp('show what the circuit does');
vin=[0:7];
a2=double(vin>3.99);
b=-vin;
c=-4*a2-b;al=double(c>1.99);d=-2*a1-4*a2-b;
a0=double(d>0.99);
figure;imagesc([0:7],[1:3],[a2;al;a0]);
colormap([1,1,0;0,0,1]);
z=colorbar;
z.\text{Ticks}=[0,1];
caxis([-0.5,1.5]);
xticks([0:7]);
yticks([1:3]);
axis([-0.5,7.5,0.5,3.5]);axis image;
yticklabels(['a2';'a1';'a0']);
disp('***** a');
n=4;disp([num2str(vin(n)),'
  ',num2str(a2(n)),num2str(a1(n)),num2str(a0(n))]);
```

```
n=5;disp([num2str(vin(n)),'
 \lceil, num2str(a2(n)), num2str(a1(n)), num2str(a0(n))]);
n=8;disp([num2str(vin(n)),'
 \lceil, num2str(a2(n)), num2str(a1(n)), num2str(a0(n))]);
disp('***** b Decimal to binary converter');
disp('***** c. For inverse, see slides5, page 16');
disp('and make the gains be 1, 2, and 4');
disp('There are 10 kinds of people in the world;');
disp('Those that understand binary numbers and those that do not');
Here is a complete solution for all values 0 to 7 Volts
This was not expected of the sutdents, but just to
show what the circuit does
***** a
3 011
4 100
7 111
***** b Decimal to binary converter
***** c. For inverse, see slides5, page 16
and make the gains be 1, 2, and 4
There are 10 kinds of people in the world;
Those that understand binary numbers and those that do not
```
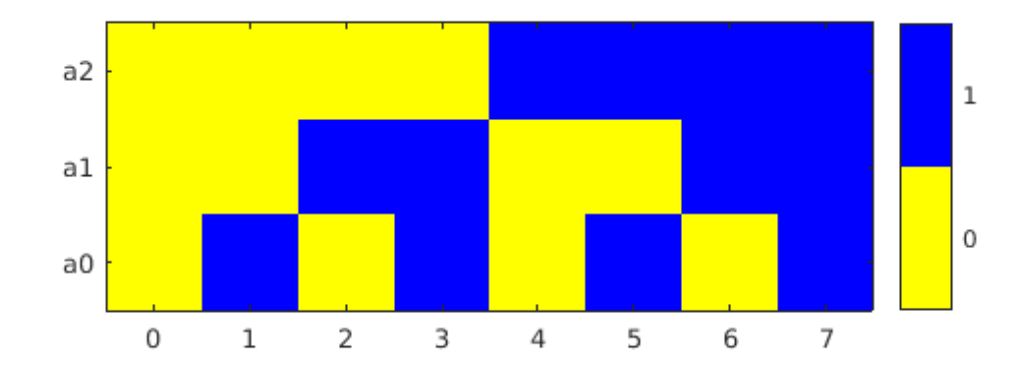

*Published with MATLAB® R2017a*